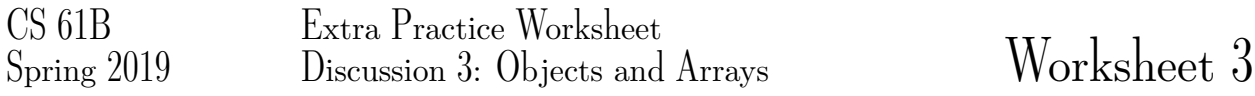

## 1 Loading and Riding

Given the following lines of code, comment out the lines which are examples of overloading, overriding, or errors, and specify each one.

```
class Library{
    int add(int a,int b)
    float add(float a,int b)
    float add(int a , float b)
    void add(float a)
    int add(int a)
    void add(int a)
    add(int a)
}
class BookDetails {
  String title;
  setBook(String title){}
}
class ScienceBook extends BookDetails {
  setBook(String title){}
  setBook(String title, String publisher, float price) { }
}
```
## 2 Reversing Arrays

1. Write code to reverse an array *iteratively*

```
public static void reverse (int [] arr) {
        for(int i = 0, i < \frac{1}{1+1} {
           \frac{1}{i} int temp = \frac{1}{i}arr[ ] = arr[ ] ] = arr[ ];
           \arf \frac{1}{2} = \frac{1}{2} = \frac{1}{2} ;
        }
     }
2. Write code to reverse an array recursively
```

```
public static void reverse (int [] arr) {
  reverseHelper( , 0, )
```

```
}
          static void reverseHelper(int[] arr, int beg, int end){
              if ( )int temp = \frac{ \frac{1}{100}}\arr[\qquad \qquad \qquad = arr[\qquad \qquad ] ;
                   arr[ ] = ;
                           <u>; and the contract of the contract of the contract of the contract of the contract of the contract of the contract of the contract of the contract of the contract of the contract of the contract of the contract of the con</u>
                                                    \overline{\phantom{a}} ;
                                                                             ;
              }
          }
3 Confusing Constructors (Fa17 Tutor Worksheet)
What is the output of the following program after we execute the main method?
    public class Confusing {
         private Confusing(Object o) {
              System.out.println("Data Structures");
         }
         private Confusing(double[] dArray) {
              System.out.println("Algorithims");
         }
         public static void main(String[] args) {
              double[] array = new double[4];
              Intlist list = Intlist. list (array) ;
              Confusing Rish = new Confusing (\text{array});
              Confusing Kinn = new Confusing(list);
              Confusing Shub = new Confusing(null);
         }
    }
```